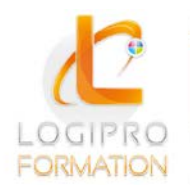

**FORMATION / E-LEARNING / LOGICIELS** 

# Initiation Photoshop

### **OBJECTIFS**

Savoir utiliser le logiciel Photoshop dans un environnement professionnel Créer, modifier, détourer des images

# **CONTENU**

1. L'image numérique Connaissance des deux types d'images bitmap et vectoriel La résolution d'une image Les formats d'image Production d'image pour la PAO et pour les sites internet

2. L'espace de travail de Photoshop Gestion de l'interface Préparation de l'espace de travail Palettes et tiroirs / Les palettes flottantes Création d'un groupe de palettes La palette d'outils La palette d'options (où contrôle)

3. L'affichage Les modes d'affichages Agrandissement et réduction de l'espace de travail L'outil zoom et main / La palette de navigation Réorganisation des fenêtres (mosaïques et cascade)

4. Les documents L'explorateur de fichier et le module Bridge Création d'un nouveau document de travail Enregistrement d'un document en PSD et autres formats Enregistrement pour le Web, la PAO et la Photographie L'impression

5. Les calques Le principe des calques Création et gestion d'un calque Duplication des calques Fusion de calque Les groupes de calques

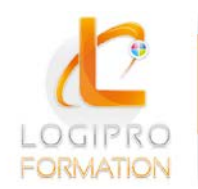

Logipro Cité Négocia - 2, rue Pierret<br>43 000 Le Puy-en-Velay

**FORMATION / E-LEARNING / LOGICIELS** 

6. Les repères Les règles Les repères simples et commentés Modification des repères La grille de repère

7. Le dessin Formes géométriques ou prédéfinies La bibliothèque de formes Les tracés Les contours de tracé, les fonds de tracé Le pinceau, l'aérographe, le crayon Bibliothèque de pinceau

8. Les transformations Transformation manuelle Les autres types de transformation La palette information Les alignements et les répartitions

9. Les couleurs Le sélecteur de couleurs La bibliothèque de couleur Les couleurs Pantone® La gestion des couleurs avec le Nuancier L'outil pipette Le pot de peinture couleurs et motifs Les dégradés

10. Le texte Création d'un texte basique / Création d'un bloc de texte Les palettes caractère et paragraphe Les textes et les tracés Les déformations de textes Conversion de texte en forme

11. Les sélections Les formes de sélection simple Gestion des sélections Les transformations de sélection Les contours de sélection améliorés Les outils lasso L'outil de recadrage et de déplacement

12. Techniques de détourage Le mode masque Détourage par les tracés

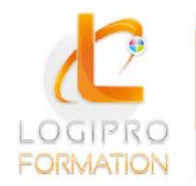

Logipro Cité Négocia - 2, rue Pierret<br>43 000 Le Puy-en-Velay

#### FORMATION / E-LEARNING / LOGICIELS

13. Les effets de style Création et gestion d'un effet de style Copier des effets de style Transformation de style en calque

# MÉTHODES PÉDAGOGIQUES

Cours théoriques et personnalisés par un formateur. Mise en situation par des exercices d'application.

### MODALITES

Présentiel 1 poste informatique par personne

### PUBLIC

Tout public

## PRE-REQUIS

Connaissance de l'environnement Windows.

## DUREE

2 jours